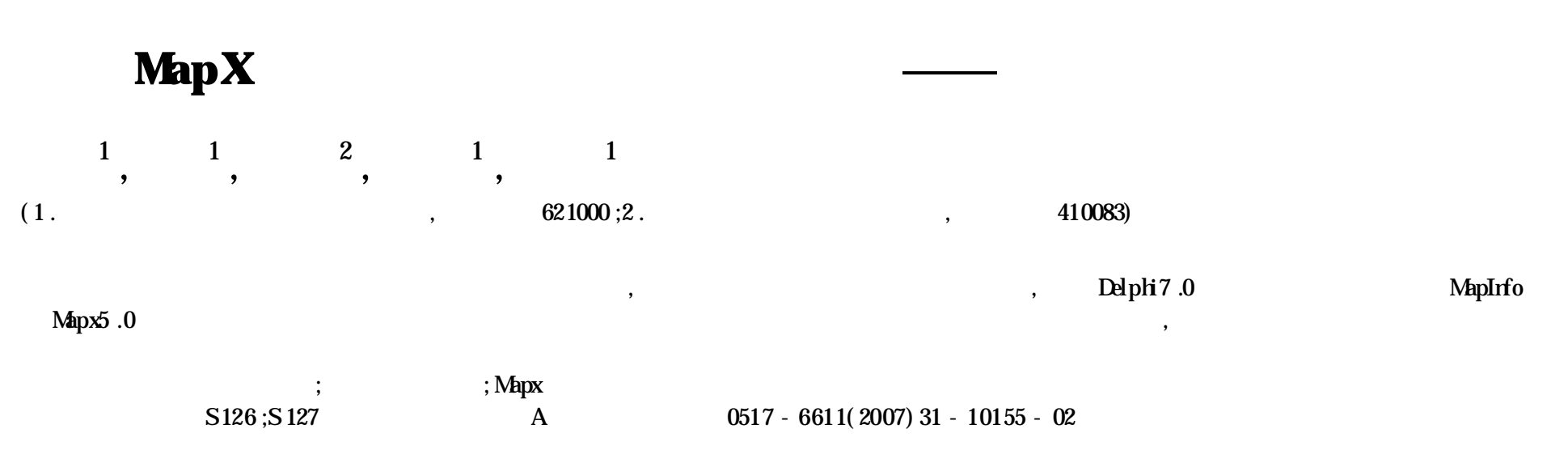

## **Development of Infor mation Systemof Forest Resource at County Level Based on MapX**

LEI Fing et al ( College of Life Science and Technology , Manyang Normal University, Manyang, Sichuan 621000)

Abstract Based on the development of forest resources information systemin Yongxing Gounty of Hunan province, withinventory data as basic data, the method of developing information system of forest resource management by Delphi7.0 and geographic information system module MapInfo Mapx5.0, was expounded . The functions of systemincluded input , analysis and report generation of basic inventory data , compilation , management and output of thematic map of forest resource .

**Key** words Forest resource management ; Geographic information system; MapX

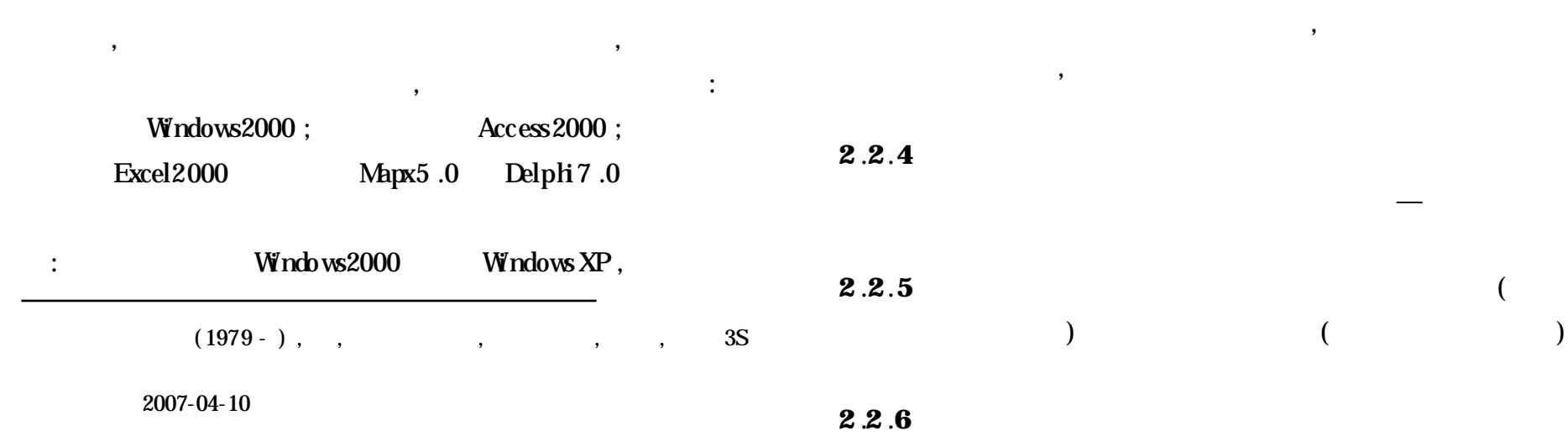

**1**

,

,

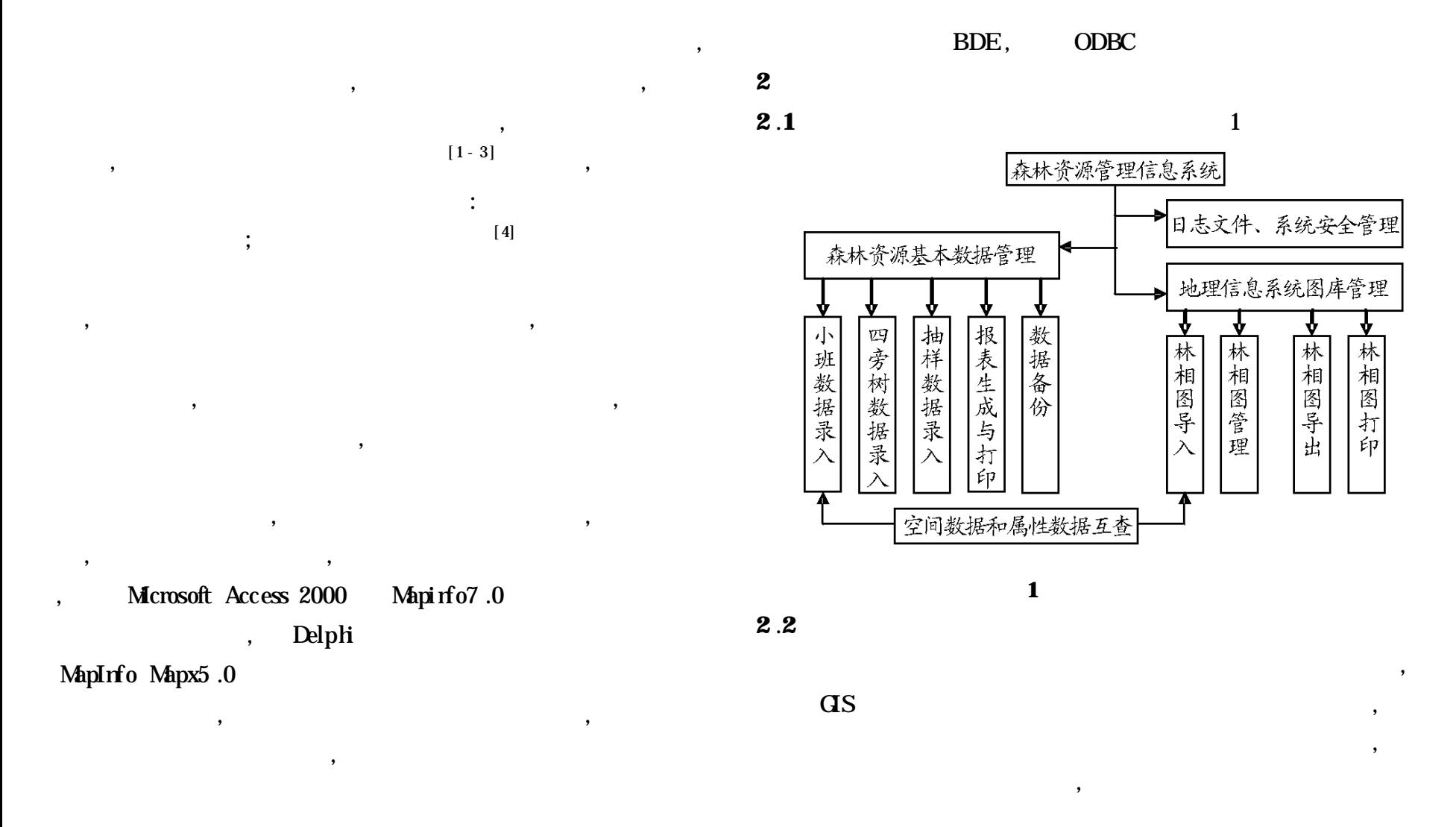

**2** .**2**.**1**

**2** .**2**.**2**

,

Datasource1 Query1 DataGrid1 Datasource1 dataset Query1, DataGrid1 DataSource Datasource1, DataGrid , MapInfo InfoTool

End ;

……

## Mapinfo - Frm

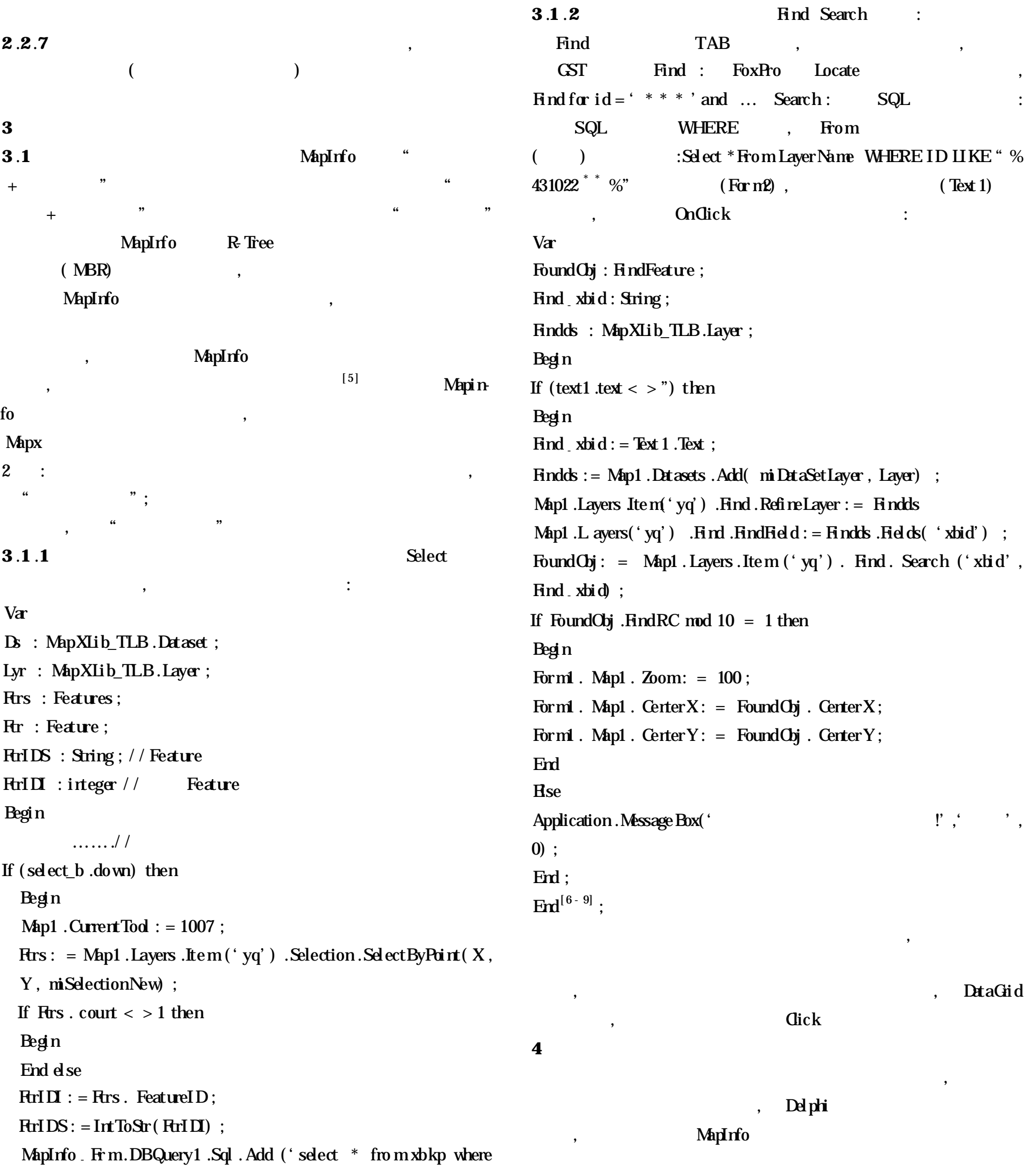

, , , ,

, ,

,

 $(10169)$ 

 $xbi d = ' + FtrIDS$  ;

Mapinfo - Frm.query1.prepare ;

, ,

Mapinfo Frm.query1.execute;

MapInfo - Frm.show;

;

,

,

 $($  10156  $)$ 

 $( \quad ) \qquad \qquad , \qquad \qquad , \qquad \qquad ,$ 

 $[1]$  , .3S  $[3]$ .

, ,

,

,

,

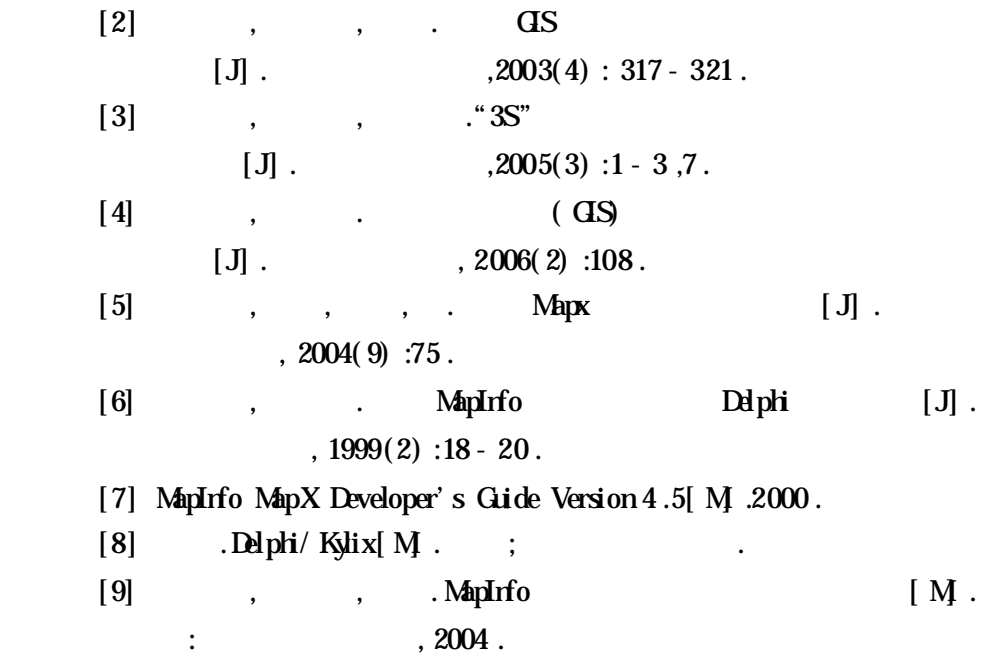

 $,2000(3):81 - 82$ .

,